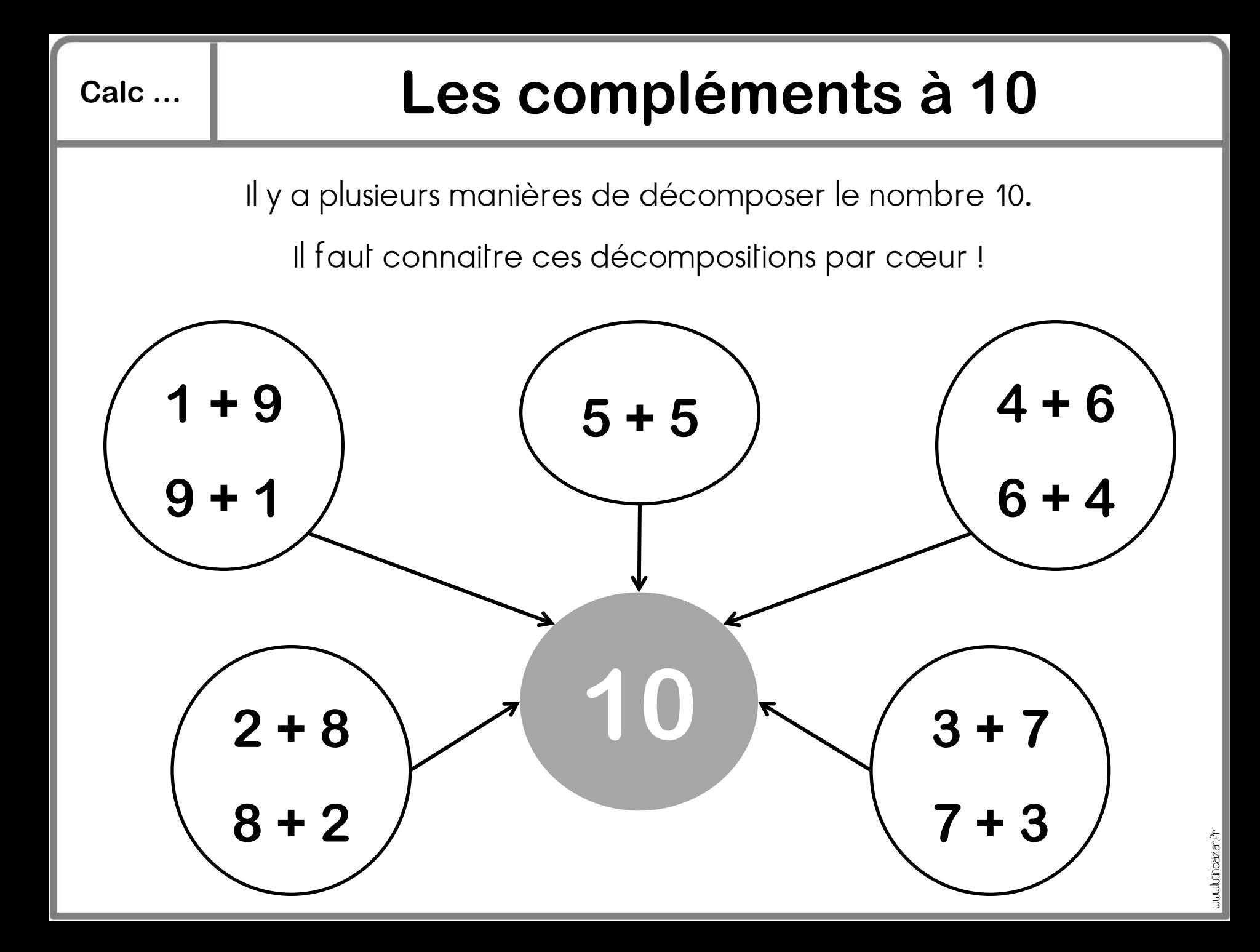

## **Calc … La table d'addition**

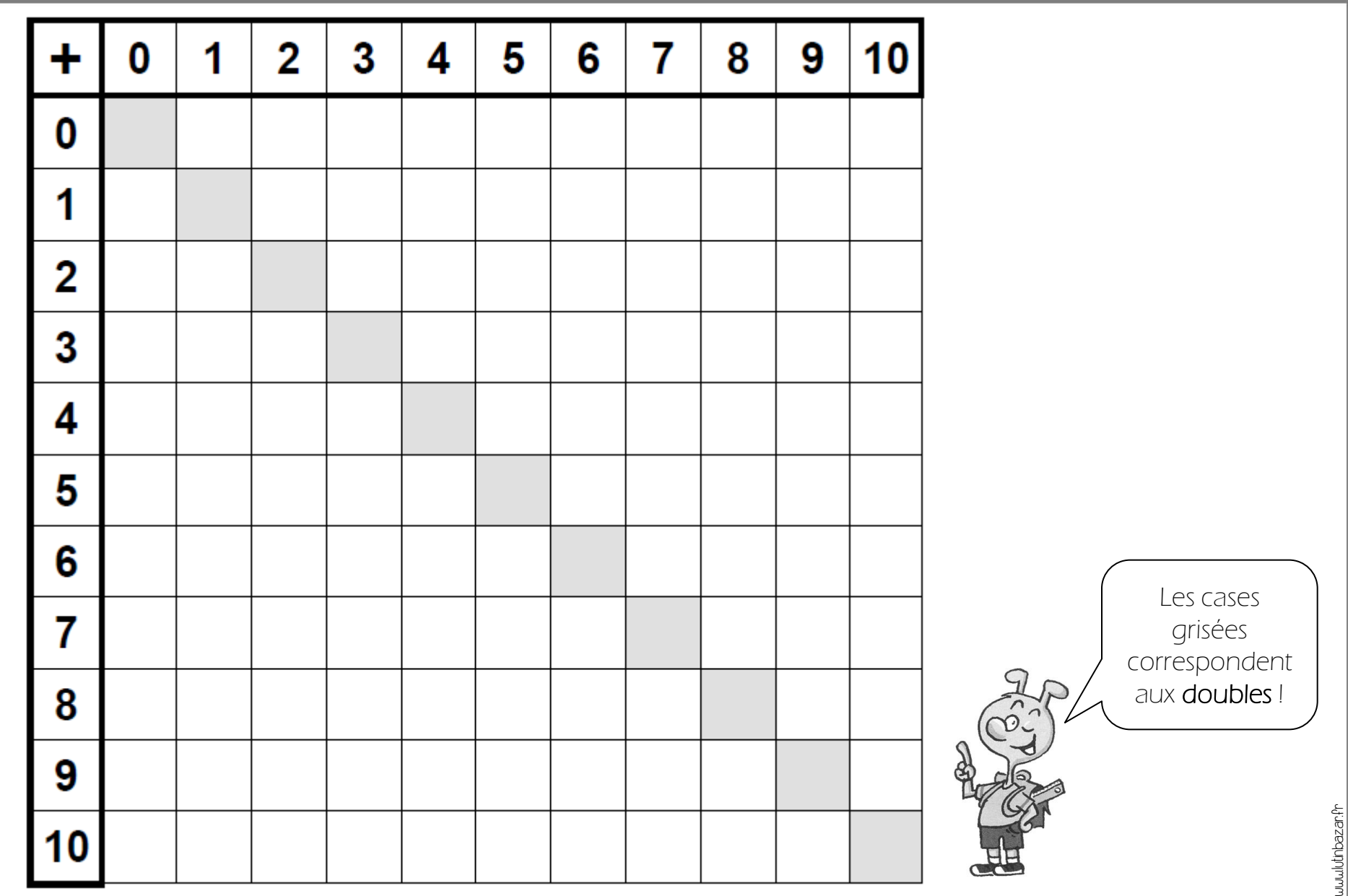

## **Calc … L'addition posée**

www.lutinbazar.fr

**d u 2 1 + 5 + 3 2 5 8**  $\bullet$  Je veux calculer 21 + 5 + 32. J'additionne les unités avec les unités, puis les dizaines avec les dizaines. **d u 3 8 + 2 6 6 1 4** Je veux calculer 38 + 26. 14 c'est 1d 4u. Je mets la dizaine dans la colonne des dizaines sous forme de retenue. Puis j'additionne les dizaines, sans oublier la retenue ! **1**  $2+3$  **5 8** 1+5+2  $1+3+2$  6  $1--14$  4  $8+6$ Effectuer une addition, c'est calculer une somme.

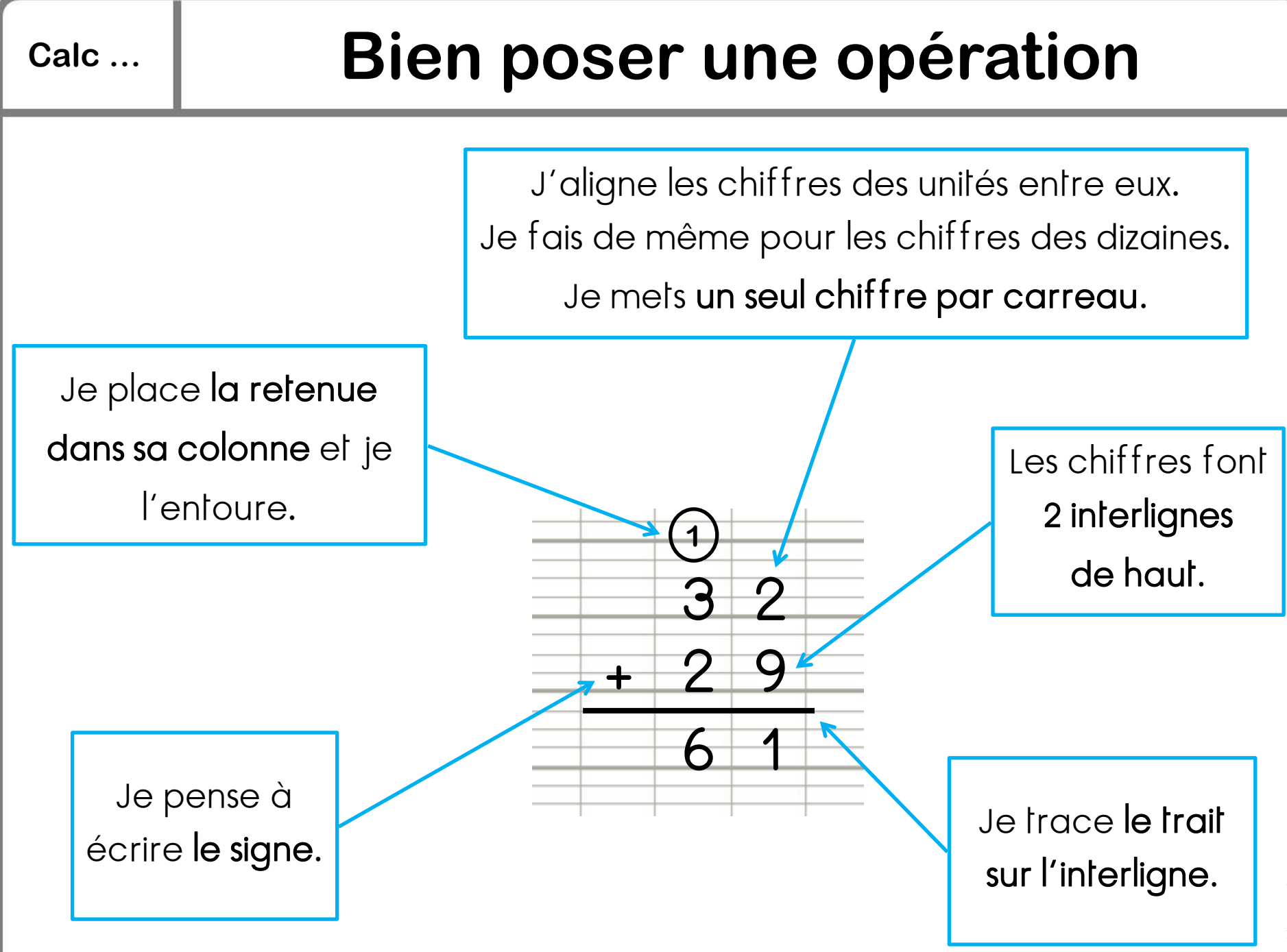

## **Calc … La soustraction posée [1]**

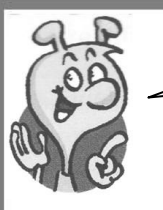

Effectuer une soustraction, c'est calculer une différence.

Je veux calculer 36 - 24.

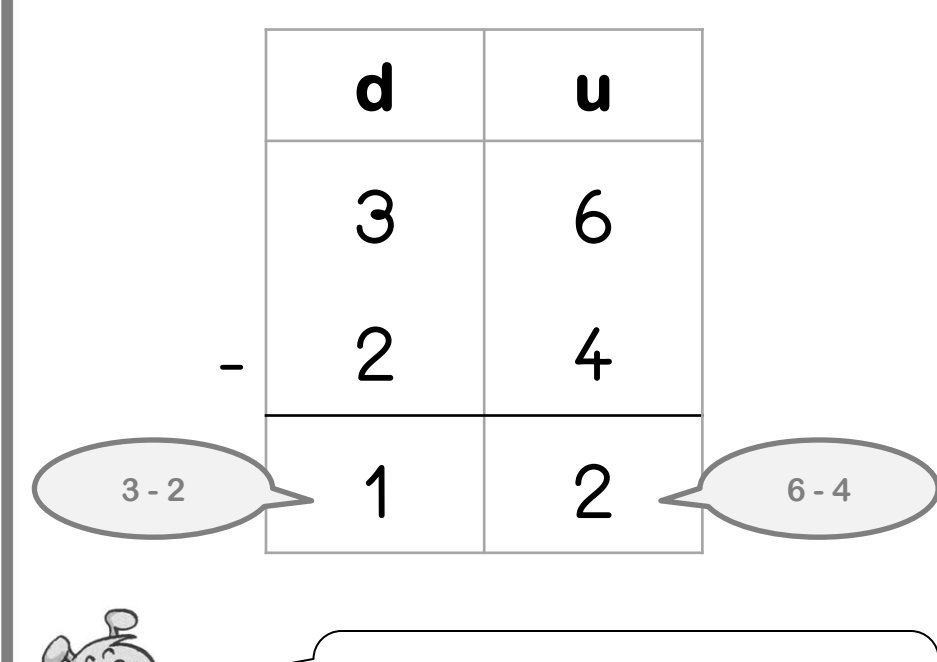

Je soustrais d'abord les unités. Puis je soustrais les dizaines.

Tu peux vérifier ton calcul en posant une addition !

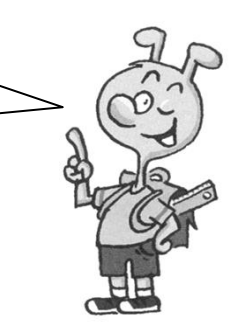

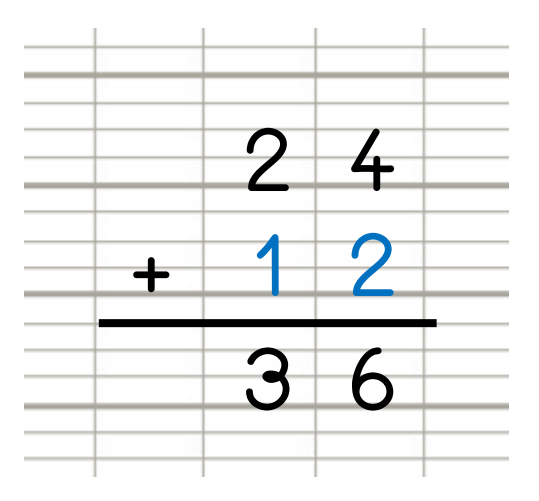

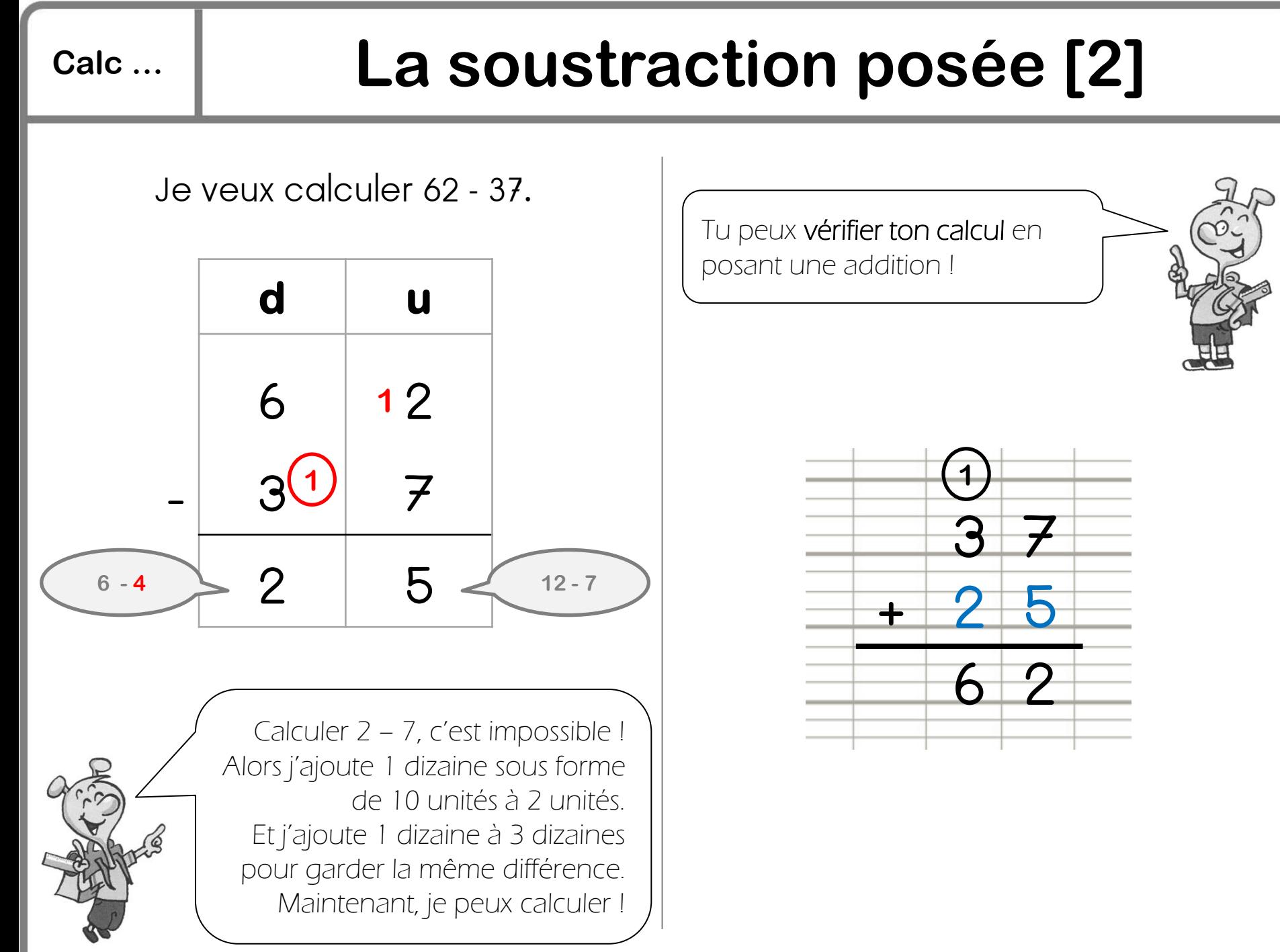

www.lutinbazar.fr ulutinbazar.Pr

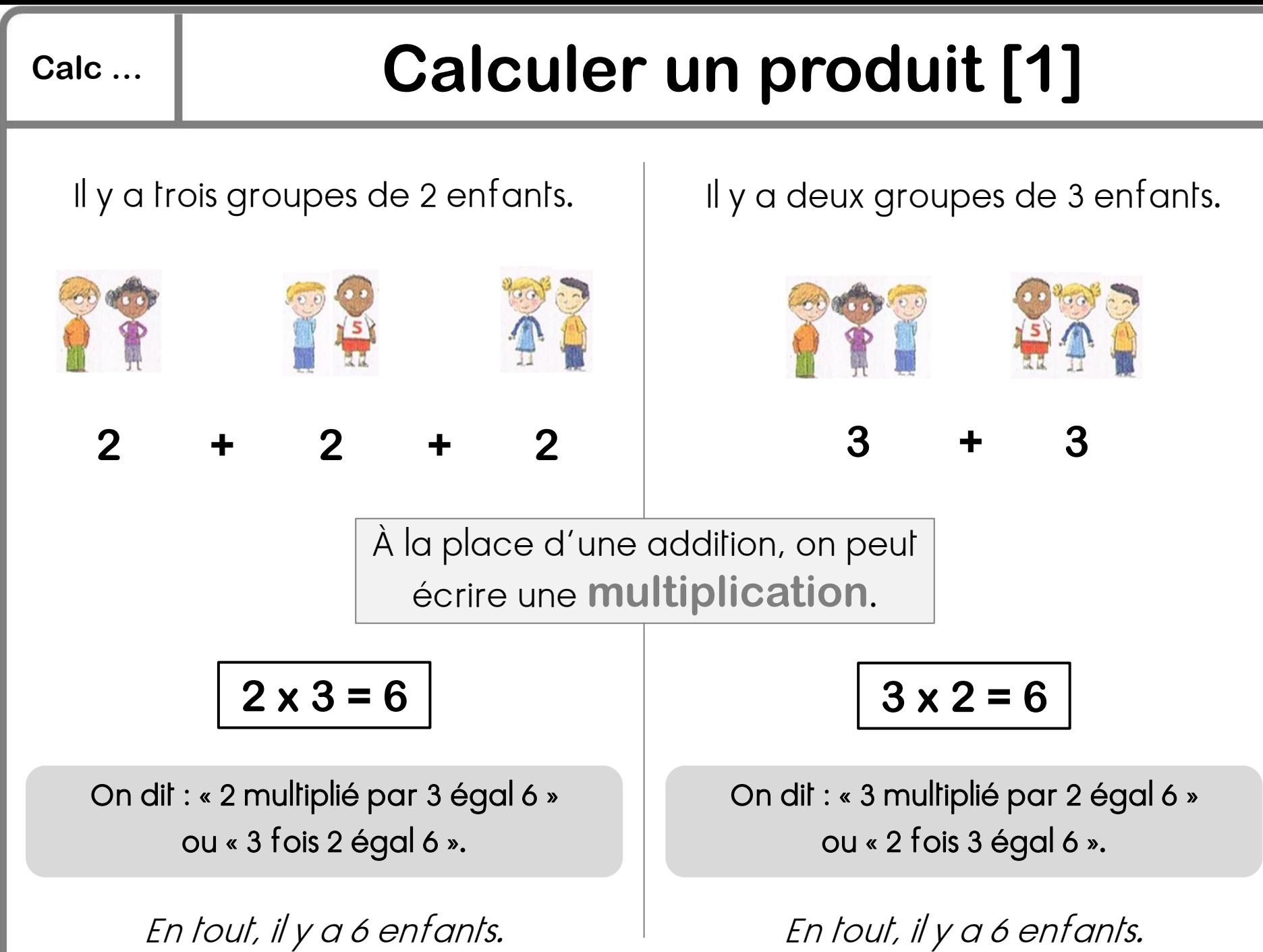

## **Calc … Calculer un produit [2]**

**5 4** Dans cette tablette, il y a 4 lignes de 5 carreaux. Je calcule le nombre de carreaux de cette tablette : **5 x 4 = 20** Dans cette tablette, il y a 5 colonnes de 4 carreaux. Je calcule le nombre de carreaux de cette tablette : **4 x 5 = 20** Il y a 20 carreaux dans cette tablette. **5 x 4 = 4 x 5 = 20**

## **Calc … La table de Pythagore de multiplication**

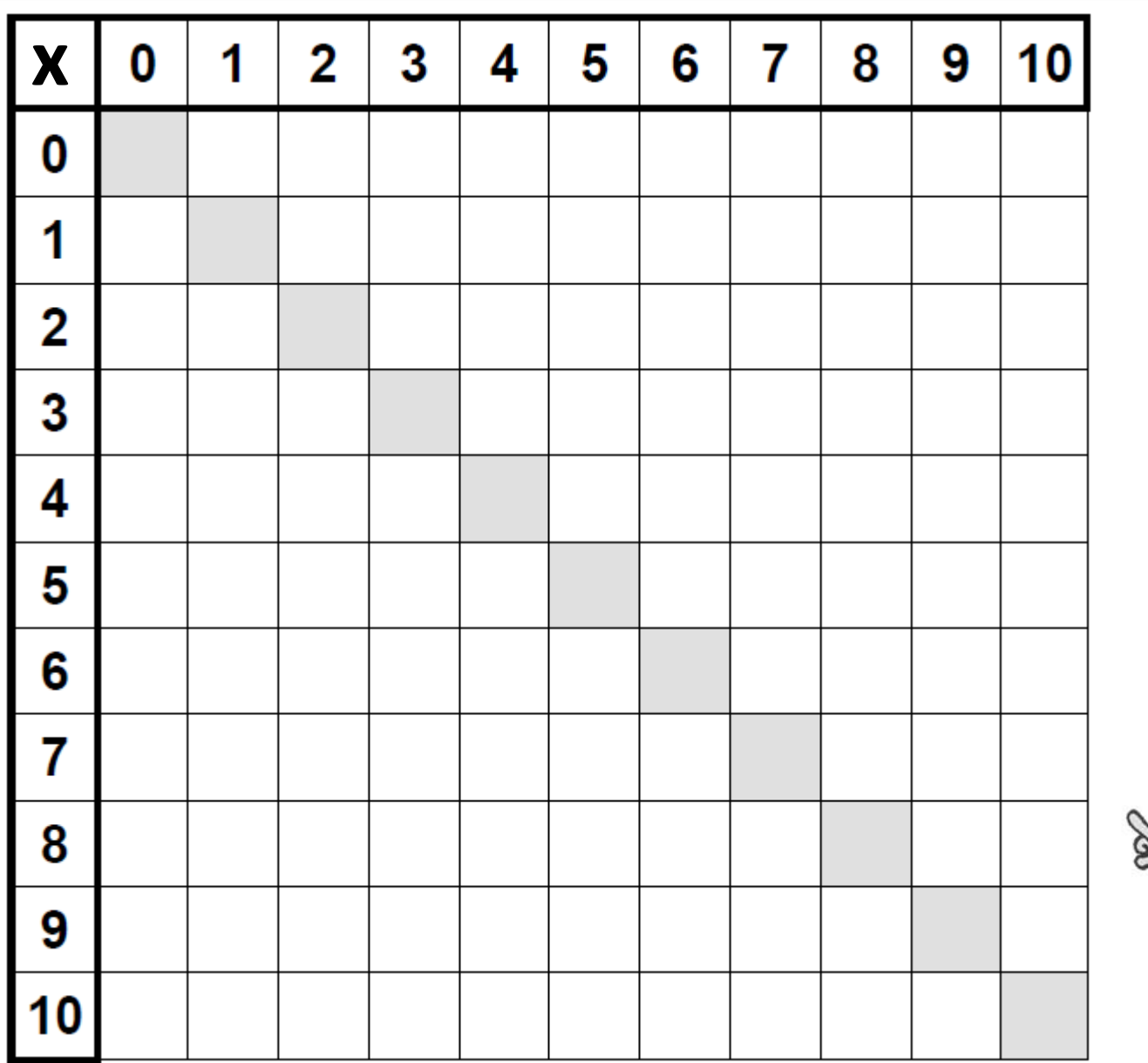

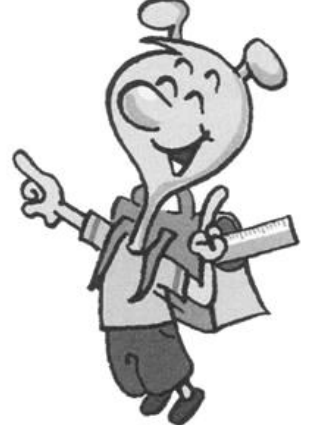

# **Calc … La multiplication [1]**

Effectuer une multiplication, c'est calculer un produit.

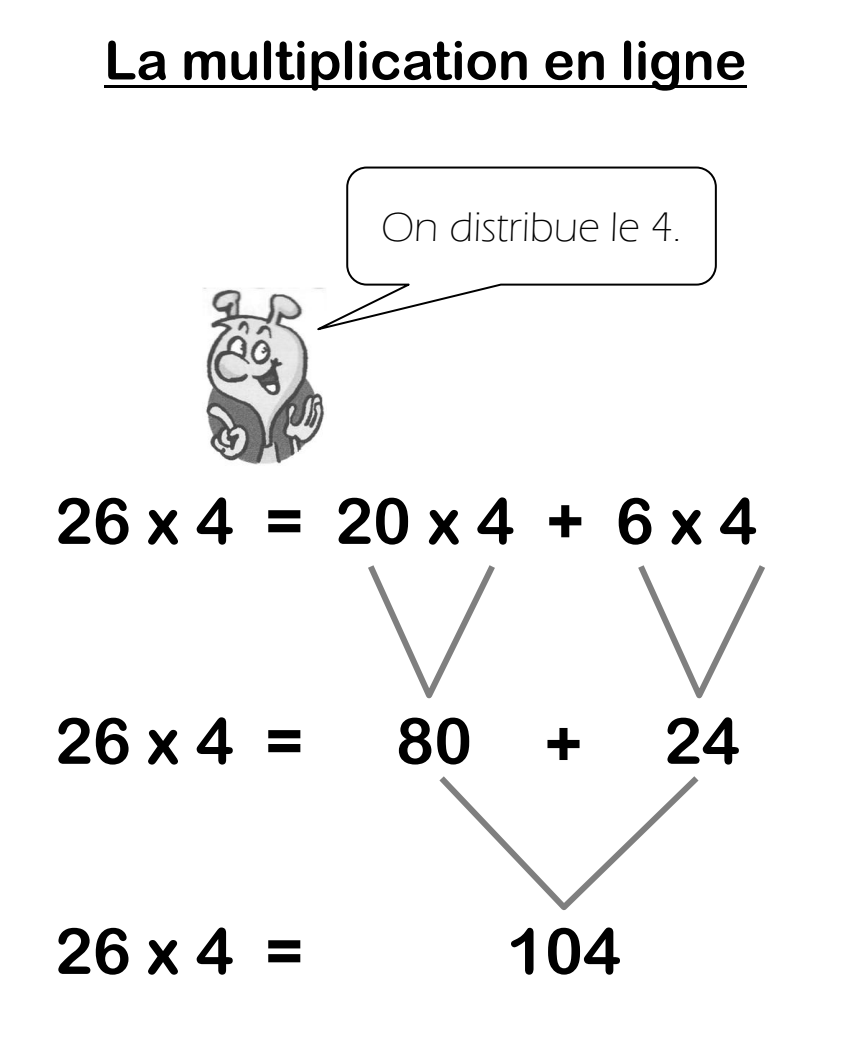

### **La multiplication posée**

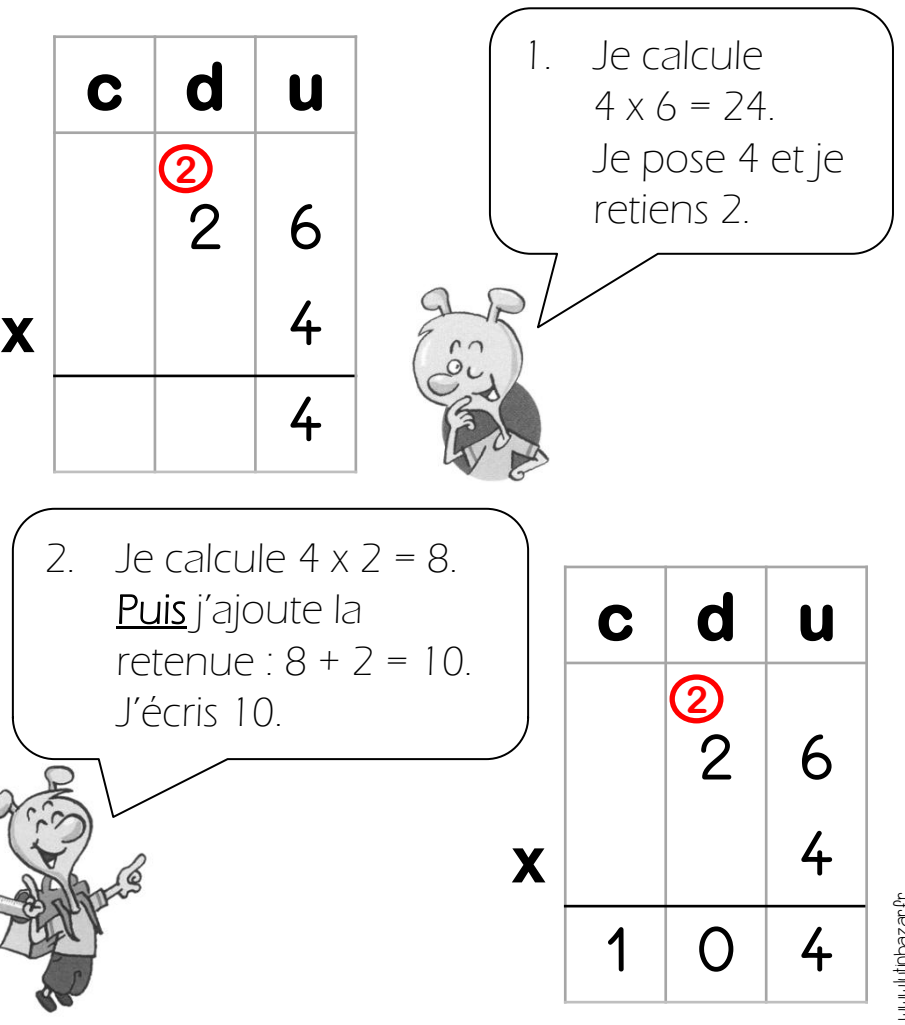

julutinbazar.Pr www.lutinbazar.fr

# **Calc … La multiplication [2]**

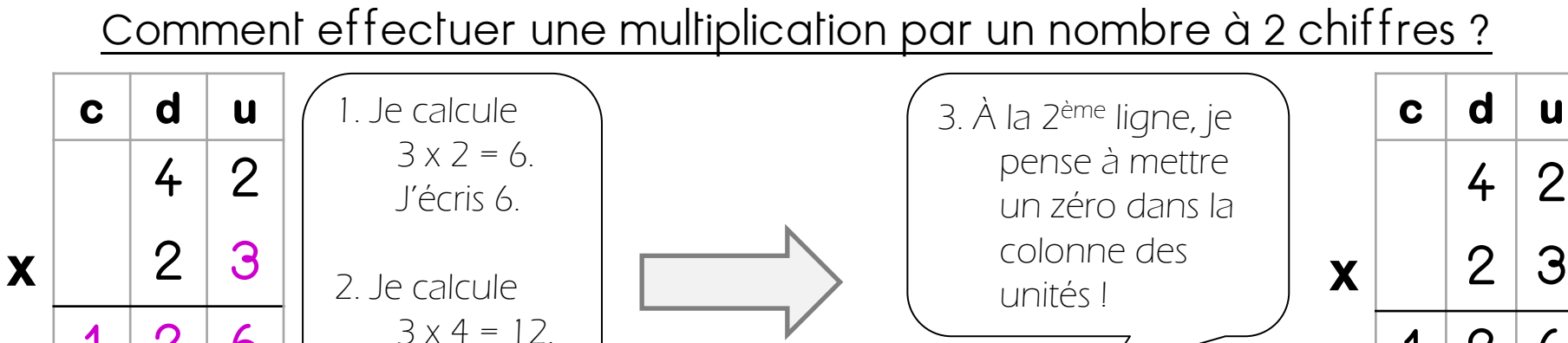

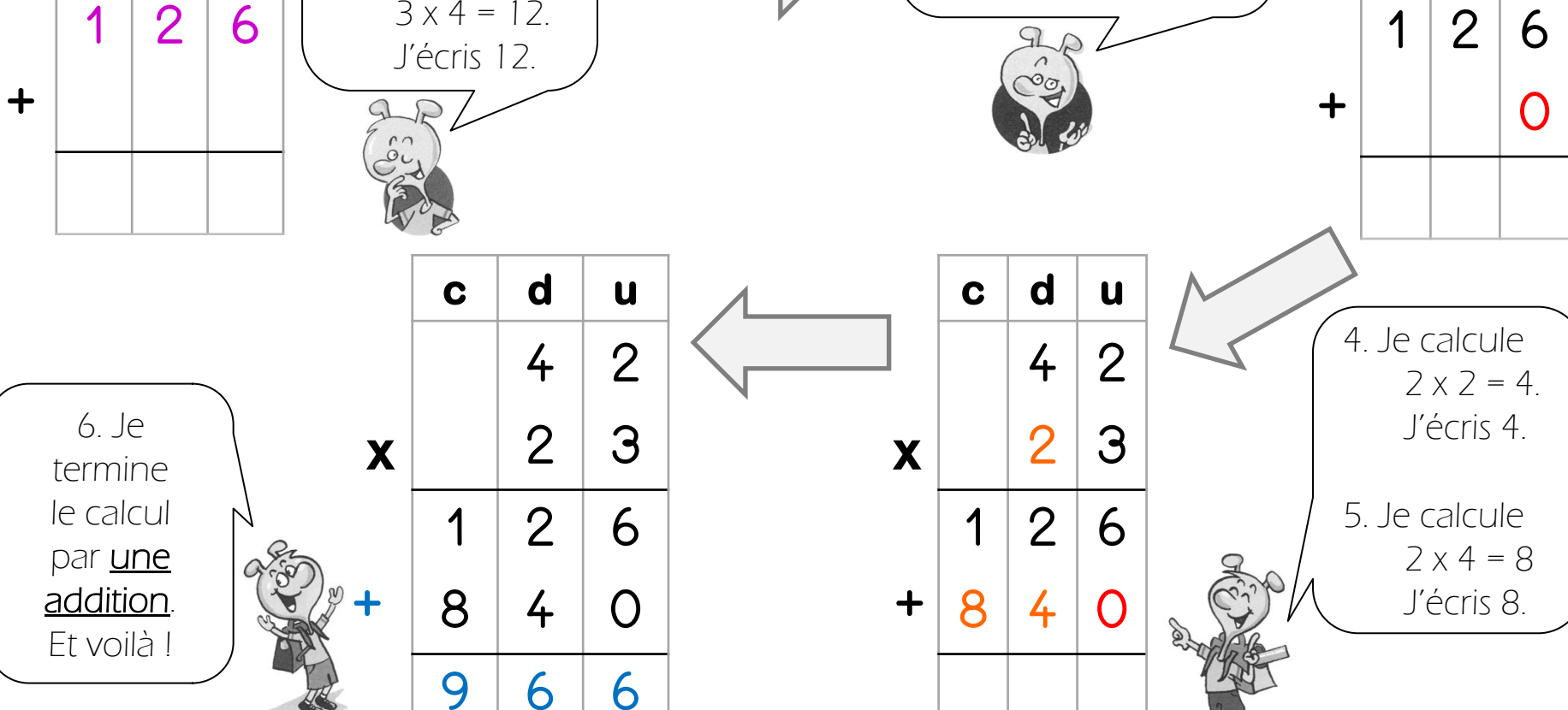

www.lutinbazar.fr thbazar.Pr

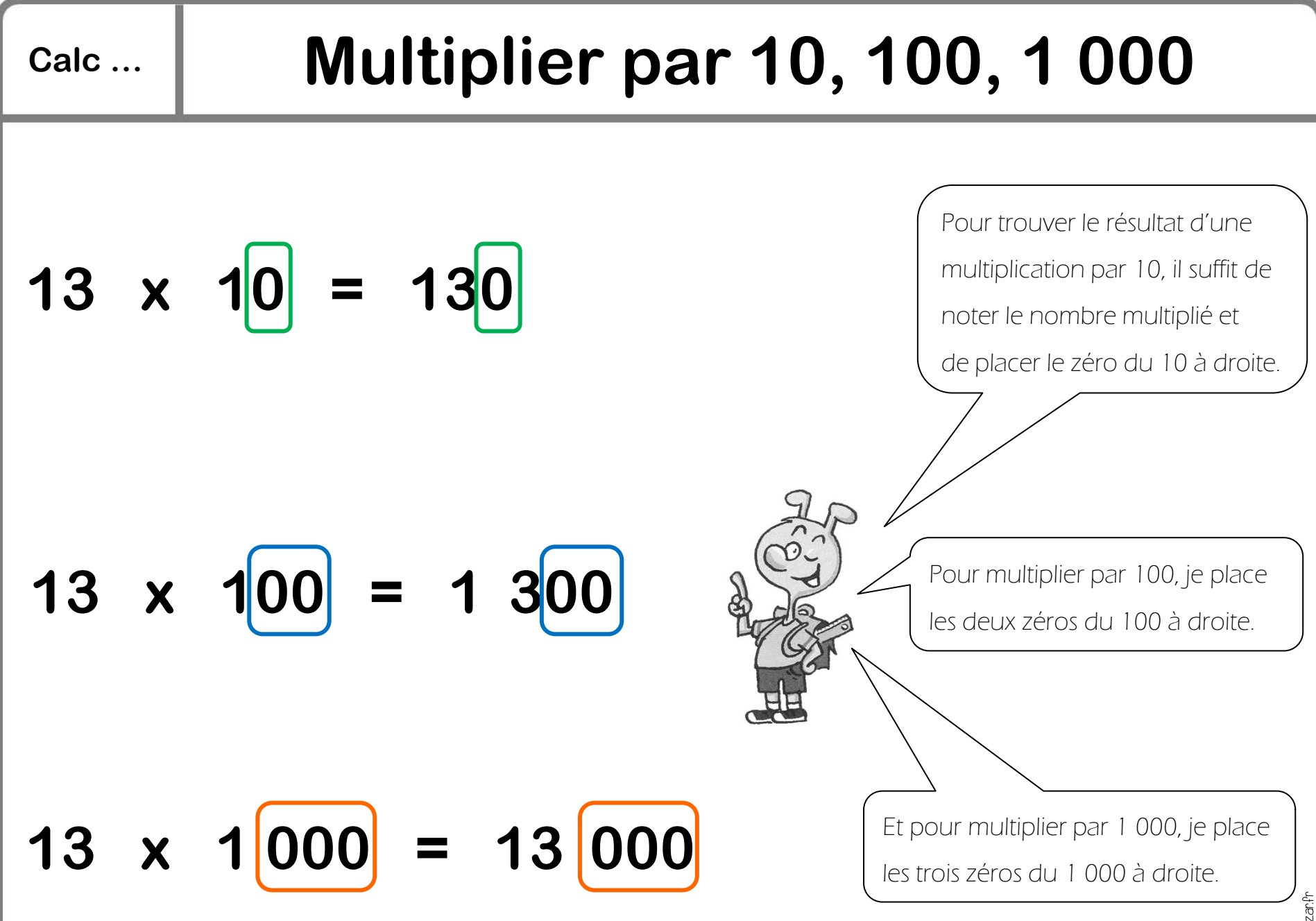

www.lutinbazar.fr

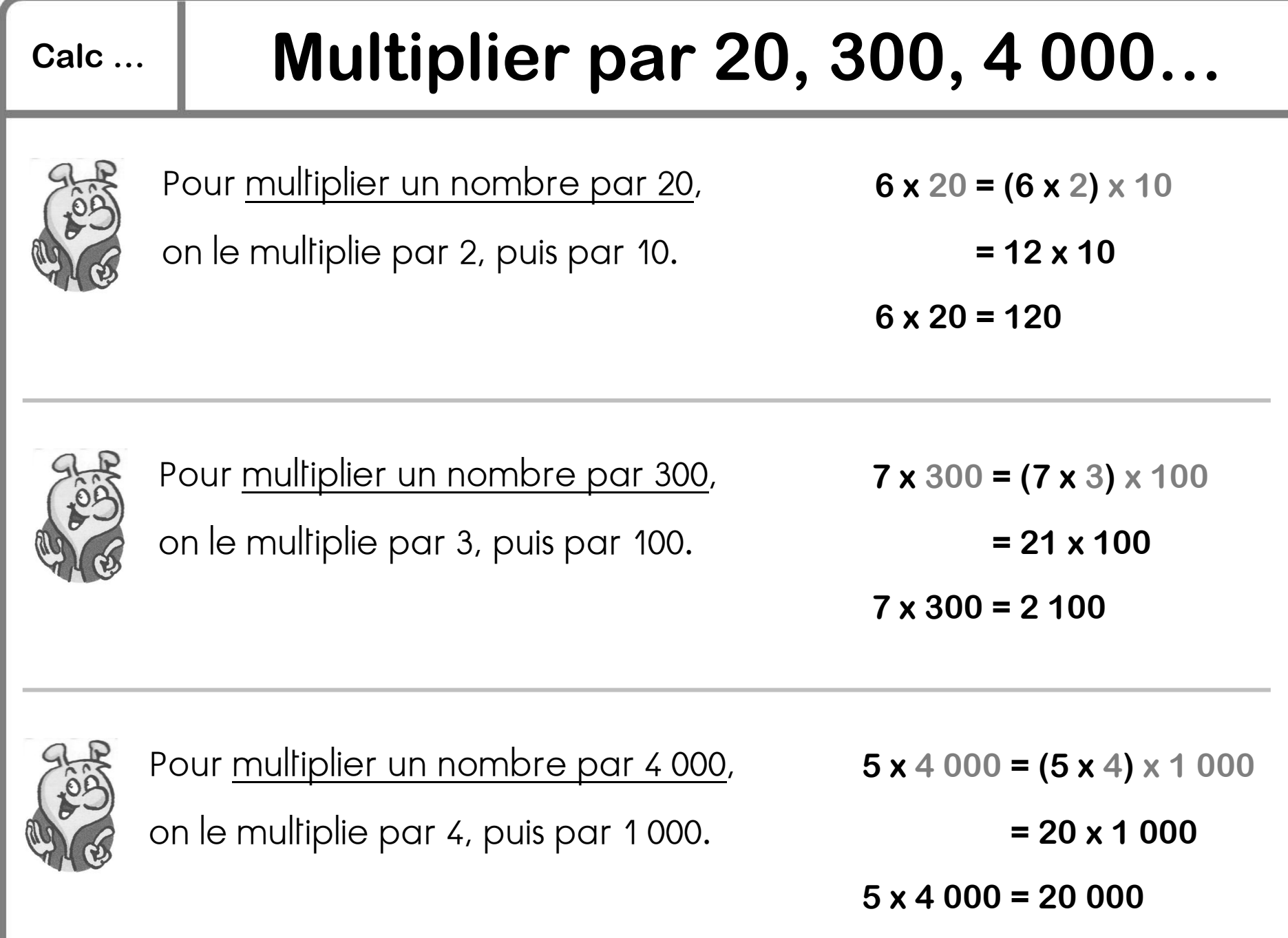

www.lutinbazar.fr www.lutinbazar.fr

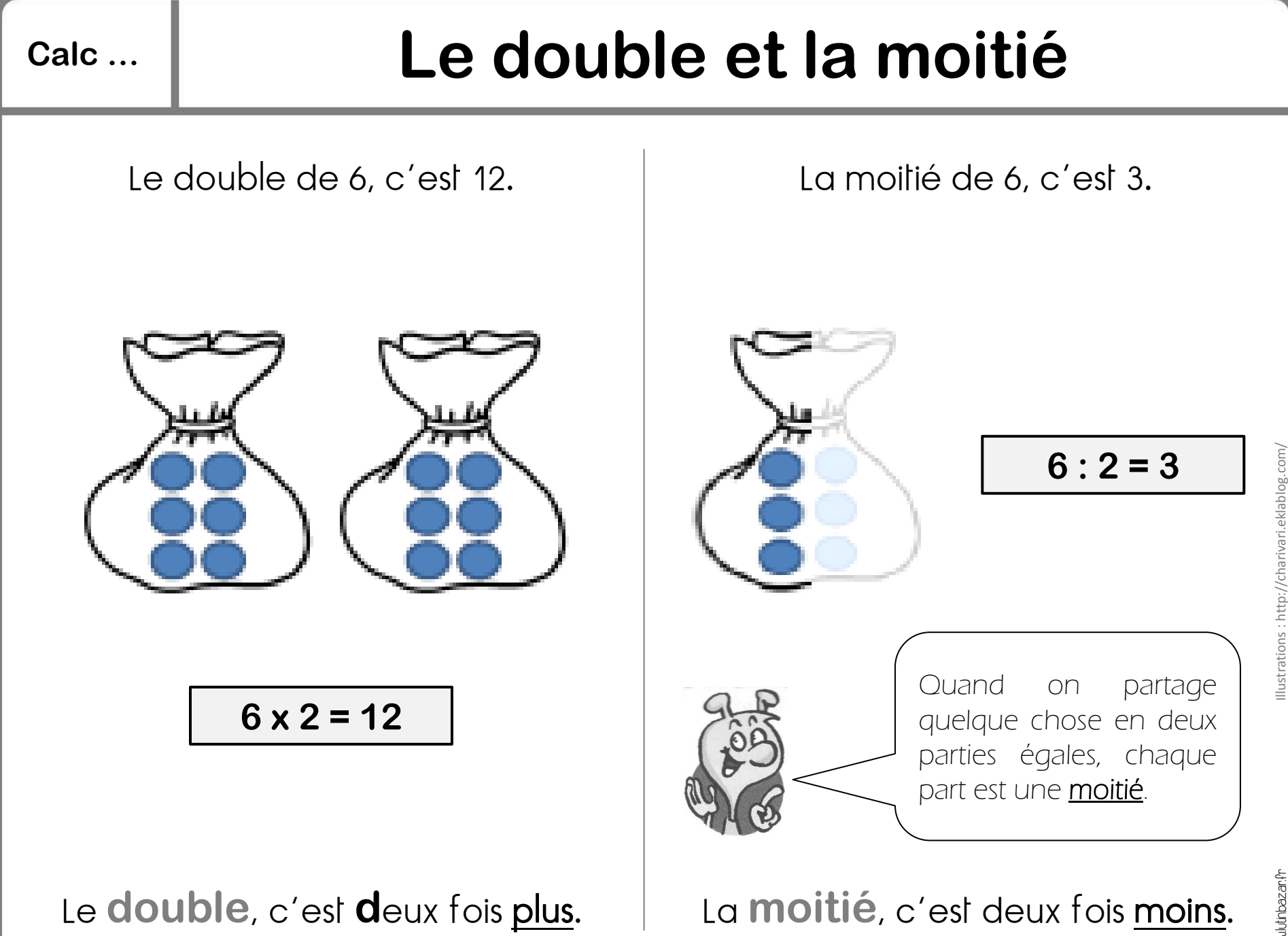

www.lutinbazar.fr

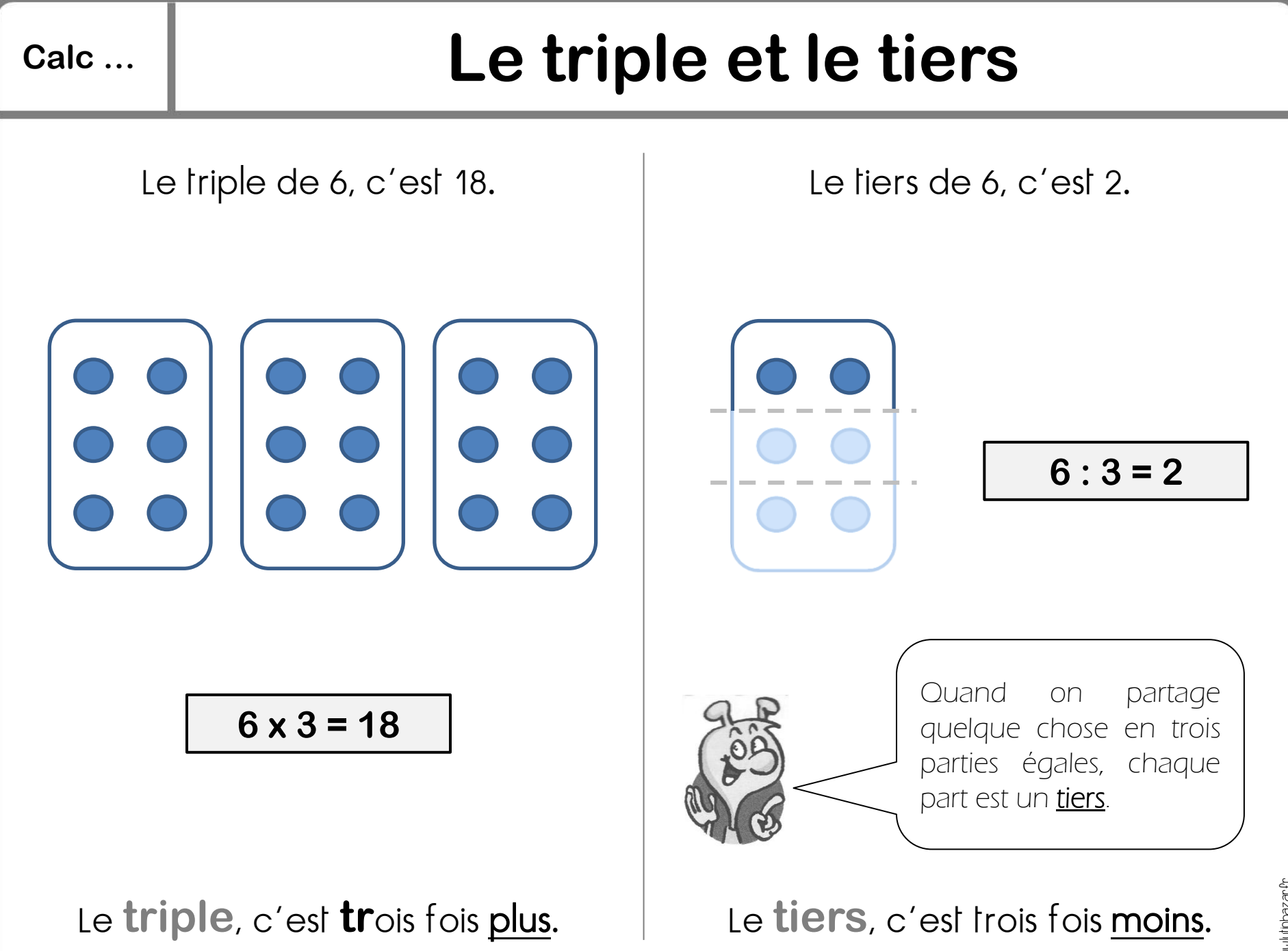

ulutinbazar.Pr www.lutinbazar.fr

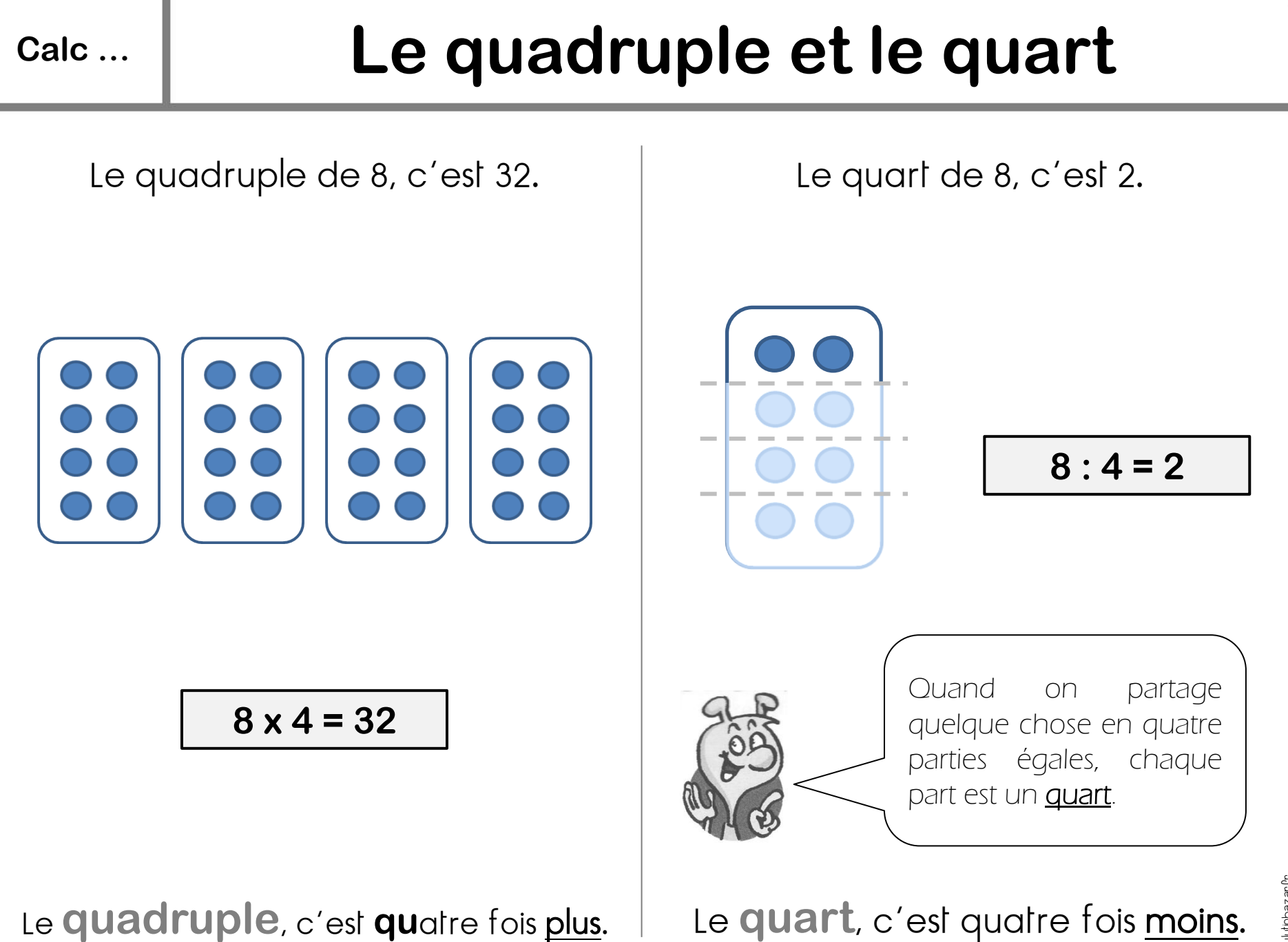

www.lutinbazar.fr

### **Calc … Méthodologie : résoudre un problème [1]**

1. Je lis l'énoncé du problème.

2. Je souligne la question en rouge.

3. Je souligne les données utiles pour résoudre le problème en bleu.

Exemple : Il y a deux classes dans une école. Dans la première il y a 15 élèves. Dans la seconde, il y a 24 élèves. Combien d'élèves y a-t-il dans l'école ?

4. Si j'en ai besoin je fais un schéma pour représenter la situation.

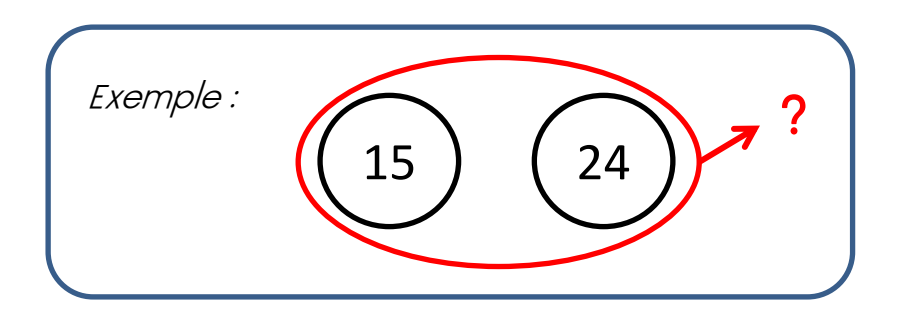

**Calc …**

5. Je choisis le calcul à effectuer.

Exemple : On cherche la somme de 15 élèves et 24 élèves. Il faut faire une addition.

 $15 + 24 = ?$ 

6. Je présente ma réponse dans un tableau : le calcul à gauche, la phraseréponse à droite.

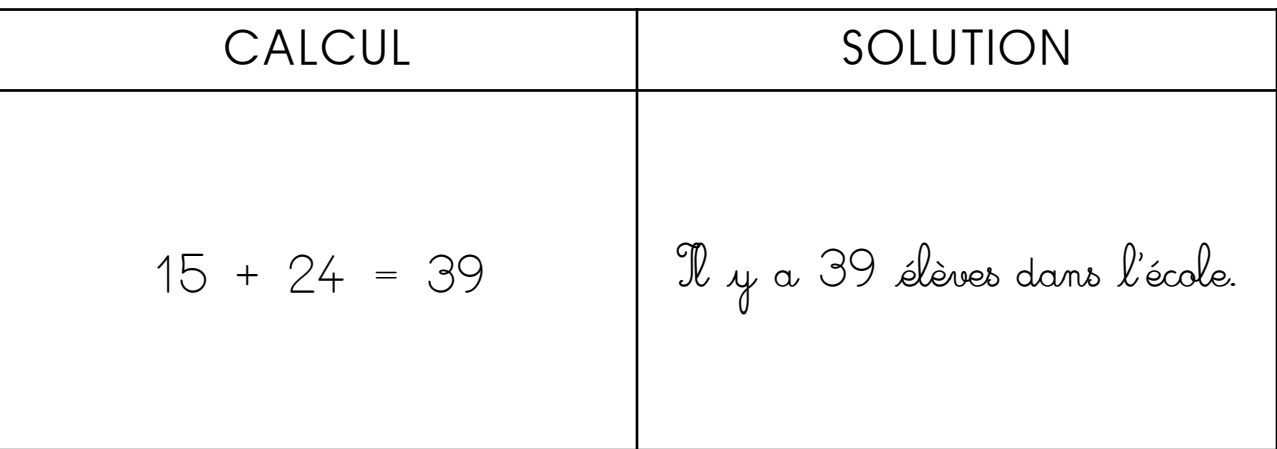